# **Quick Guide to Lesson Planning with WordFlyers** WordFlyers

## **1 Plan Ahead with Lesson Preview and Assignments**

- Browse **Lesson Preview** for appropriate activities
- Go to **Assignments**
- Click **+Create an assignment**
- Select a name, students and start and due date
- Find activities using the dropdown filters
- Add activities to the assignment by clicking **+Add unit/ lesson to assignment**
- Click **+Create this assignment**

The Assignments tool allows you to set tasks that can be made available later meaning you can plan lessons and homework well in advance.

### **2 Use WordFlyers as a Front-of-class Lesson Tool**

- Go to **Student Demo**
- Read and discuss the text with your class
- Work through **Grammar 1** and **Grammar 2** activities as a class
- Assign **Spelling, Punctuation** and **Reading Comprehension** for students to complete in-class time
- Set **Writing 1** and **Writing 2** activities for homework

Front-of-class teaching with WordFlyers is a great way to engage the entire class in discussions and learning.

### **3 Incorporate Both Digital and Printable Resources**

• Set students an in-class activity using **Assignments** and assign a worksheet activity from **Teaching Resources** to extend learning or vice-versa.

### **4 Use Support Guides for Decision Making**

- Go to **Teaching Resources**
- Select **Teacher Information**
- Click **Text categories, types, cross-subject links** or **Unit lesson lists and snapshots**
- Select a guide
- Click **Download**

The support resources in WordFlyers provide educators with clear they are best at addressing.

#### **5 Tailor Lessons to Target Individual Learning**

- Go to **Assignments**
- Click **+Create an assignment**
- Select a name, students and start and due date
- Find activities using the dropdown filters
- Add activities to the assignment by clicking **+Add unit/ lesson to assignment**
- Click **+Create this assignment**

Use students' results in **Reports** to help you determine appropriate learning activities.

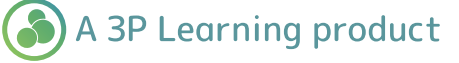

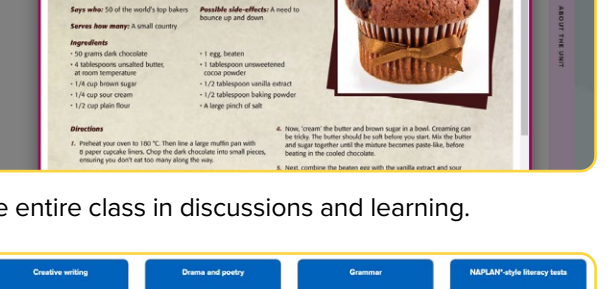

THE ULTIMATE CHOCOLATE CUPCAKE

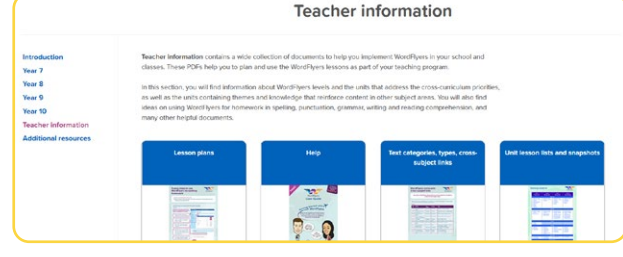

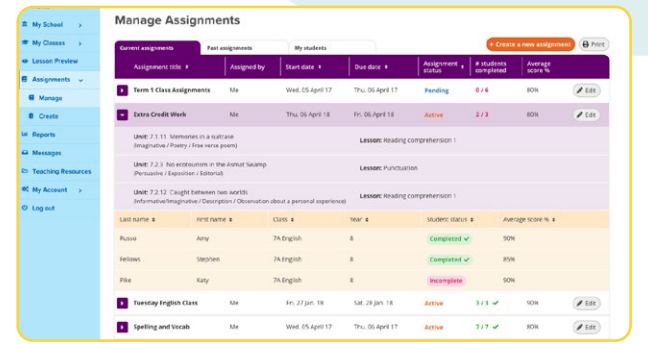

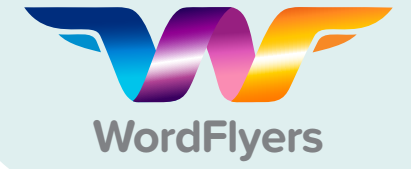

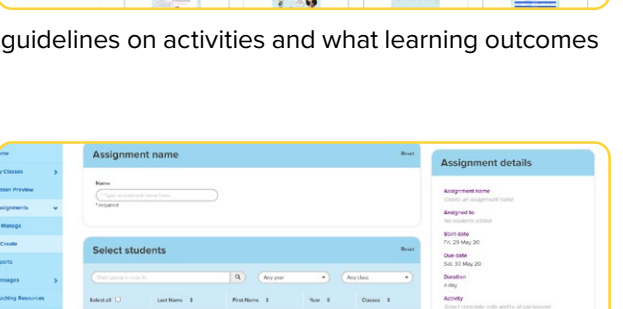

 $\frac{1}{40}$ 

 $\overline{a}$ 

 $\overline{V}$ 

 $V_0$  or  $\overline{E}$